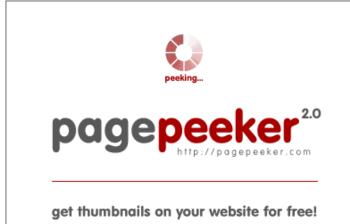

visit http://pagepeeker.com

## Website review m-www-office.uk

Generated on July 14 2019 02:27 AM

The score is 65/100

### SEO Content

|            | Title              | <ul> <li>www.office.com/setup UK - Office 2016 product key &amp; amp; Microsoft office 365</li> <li>Length : 76</li> <li>Ideally, your title should contain between 10 and 70 characters (spaces included). Use <u>this free tool</u> to calculate text length.</li> </ul> |                                               |  |
|------------|--------------------|----------------------------------------------------------------------------------------------------|-----------------------------------------------|--|
| 0          | Description        | Visit www.office.com/setup and follow the on-screen instructions Step<br>by Step for Office 365, Office 2013. Office.com/setup UK Office Setup<br>with product key<br>Length : 156<br>Great, your meta description contains between 70 and 160 characters.                 |                                               |  |
| 8          | Keywords           | Very bad. We haven't found meta keywords on your page. Use <u>this free</u> <u>online meta tags generator</u> to create keywords.                                                                                                    |                                               |  |
| $\bigcirc$ | Og Meta Properties | Good, your page ta                                                                                                    | ke advantage of Og Properties.                |  |
| Ŭ          |                    | Property                                                                                                    | Content                                       |  |
|            |                    | locale                                                                                                    | en_US                                         |  |
|            |                    | type                                                                                                    | website                                       |  |
|            |                    | title                                                                                                    | www.office.com/setup UK - Office 2016 product |  |
|            |                    | uue                                                                                                    | key & Microsoft office 365                    |  |
|            |                    | description                                                                                                    |                                               |  |

### SEO Content

|              |                 | site_name                                                                                                    | www.office.com/setup                                                                                                    |  |  |
|--------------|-----------------|----------------------------------------------------------------------------------------------------|----------------------------------------------------------------------------------------------------|--|--|
|              |                 | image                                                                                                    | https://i1.wp.com/www.m-www-office.uk/wp-co<br>ntent/uploads/2019/06/Office.com-setup-Micros<br>oft-office-365-Office-2016-office-online-<br>support.jpg?fit=852%2C480&ssl=1 |  |  |
|              |                 | image:secure_url                                                                                                    | https://i1.wp.com/www.m-www-office.uk/wp-co<br>ntent/uploads/2019/06/Office.com-setup-Micros<br>oft-office-365-Office-2016-office-online-<br>support.jpg?fit=852%2C480&ssl=1 |  |  |
|              |                 | image:width                                                                                                    | 852                                                                                                    |  |  |
|              |                 | image:height                                                                                                    | 480                                                                                                    |  |  |
|              | Headings        | H1 H2<br>1 8                                                                                                    | H3 H4 H5 H6<br>7 3 0 0                                                                                                    |  |  |
|              |                 |                                                                                                    |                                                                                                    |  |  |
| $\bigcirc$   | Images          | -                                                                                                    | s on this web page.<br>of your images have alt attributes                                                                                                    |  |  |
| $\bigotimes$ | Text/HTML Ratio | Ratio : 6%<br>This page's ratio of text to HTML code is below 15 percent, this means<br>that your website probably needs more text content. |                                                                                                    |  |  |
| 0            | Flash           | Perfect, no Flash content has been detected on this page.                                                                                   |                                                                                                    |  |  |
|              | Iframe          | Great, there are no                                                                                                    | o Iframes detected on this page.                                                                                                    |  |  |

## SEO Content

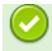

### SEO Links

| 0 | URL Rewrite                | Good. Your links looks friendly!                                                               |
|---|----------------------------|------------------------------------------------------------------------------------------------|
| 0 | Underscores in the<br>URLs | Perfect! No underscores detected in your URLs.                                                 |
| 0 | In-page links              | We found a total of 24 links including 0 link(s) to files                                      |
| 0 | Statistics                 | External Links : noFollow 0%<br>External Links : Passing Juice 33.33%<br>Internal Links 66.67% |

# In-page links

| Anchor                                                                                                    | Туре     | Juice         |
|----------------------------------------------------------------------------------------------------|----------|---------------|
| www.office.com/setup                                                                                                | Internal | Passing Juice |
| Home                                                                                                    | External | Passing Juice |
| Office 365                                                                                                    | Internal | Passing Juice |
| Office 2016                                                                                                    | Internal | Passing Juice |
| Office 2013                                                                                                    | Internal | Passing Juice |
| Microsoft Office 365                                                                                                | External | Passing Juice |
| Microsoft Office 365                                                                                                | External | Passing Juice |
| Office.com/setup UK                                                                                                 | External | Passing Juice |
| Save more time with these Office tips: sharing                                                                      | Internal | Passing Juice |
| Howzat! Cricket fans can play Xbox during T20 matches at Surrey                                                     | Internal | Passing Juice |
| Game with England footballer Raheem Sterling and Star<br>Wars' John Boyega at the opening of the flagship Microsoft | Internal | Passing Juice |

# <u>In-page links</u>

#### Store in London

| Wales gives all NHS staff access to Microsoft 365 as part of huge tech shake-up           | Internal | Passing Juice |
|-------------------------------------------------------------------------------------------|----------|---------------|
| Microsoft is giving everyone a OneDrive vault for their most important and personal files | Internal | Passing Juice |
| <u>July 2019</u>                                                                          | Internal | Passing Juice |
| <u>June 2019</u>                                                                          | Internal | Passing Juice |
| Software news                                                                             | Internal | Passing Juice |
| Technology                                                                                | Internal | Passing Juice |
| Log in                                                                                    | Internal | noFollow      |
| WordPress.org                                                                             | External | Passing Juice |
| Blogs                                                                                     | Internal | Passing Juice |
| <u>Disclaimer</u>                                                                         | Internal | Passing Juice |
| Cookie Policy                                                                             | External | Passing Juice |
| Theme Freesia                                                                             | External | Passing Juice |
| WordPress                                                                                 | External | Passing Juice |

## SEO Keywords

| 0 | Keywords Cloud | staff flagship nhs microsoft gives office |
|---|----------------|-------------------------------------------|
|   |                | london recent all wwwofficesetup          |

## Keywords Consistency

| Keyword        | Content | Title | Keywords | Description | Headings |
|----------------|---------|-------|----------|-------------|----------|
| microsoft      | 7       | ×     | ×        | ×           | ×        |
| office         | 6       | ×     | ×        | <b>*</b>    | <b>*</b> |
| wwwofficesetup | 3       | ×     | ×        | ×           | ×        |
| recent         | 3       | ×     | ×        | ×           | <b>*</b> |
| gives          | 2       | ×     | ×        | ×           | ×        |

### Usability

| 0            | Url          | Domain : m-www-office.uk<br>Length : 15           |
|--------------|--------------|---------------------------------------------------|
| 0            | Favicon      | Great, your website has a favicon.                |
| $\bigotimes$ | Printability | We could not find a Print-Friendly CSS.           |
| 0            | Language     | Good. Your declared language is en.               |
| $\bigotimes$ | Dublin Core  | This page does not take advantage of Dublin Core. |

#### Document

| $\bigcirc$ | Doctype         | HTML 5                                                                                                    |  |
|------------|-----------------|----------------------------------------------------------------------------------------------------|--|
| 0          | Encoding        | Perfect. Your declared charset is UTF-8.                                                                                                    |  |
| 0          | W3C Validity    | Errors : 0<br>Warnings : 27                                                                                                    |  |
|            | Email Privacy   | Warning! At least one email address has been found in the plain text.<br>Use <u>free antispam protector</u> to hide email from spammers.                                                                                                    |  |
| 0          | Deprecated HTML | Great! We haven't found deprecated HTML tags in your HTML.                                                                                                    |  |
| 0          | Speed Tips      | <ul> <li>Excellent, your website doesn't use nested tables.</li> <li>Too bad, your website is using inline styles.</li> <li>Too bad, your website has too many CSS files (more than 4).</li> <li>Too bad, your website has too many JS files (more than 6).</li> <li>Too bad, your website does not take advantage of gzip.</li> </ul> |  |

## Mobile

| Mobile Optimization |  | <ul> <li>Apple Icon</li> </ul>        |
|---------------------|--|---------------------------------------|
|                     |  | <ul> <li>Meta Viewport Tag</li> </ul> |
|                     |  | <ul> <li>Flash content</li> </ul>     |

# Optimization

| $\bigcirc$    | XML Sitemap | Great, your website has an XML sitemap.          |
|---------------|-------------|--------------------------------------------------|
| $\overline{}$ |             | http://m-www-office.uk/sitemap.xml               |
|               |             | http://www.uk-setup-office.com/sitemap_index.xml |
| 0             | Robots.txt  | http://m-www-office.uk/robots.txt                |
|               |             | Great, your website has a robots.txt file.       |
| 0             | Analytics   | Great, your website has an analytics tool.       |
|               |             | Google Analytics                                 |